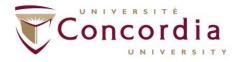

## **SCHOOL OF GRADUATE STUDIES**

## Doctoral and Vanier CGS SSHRC/NSERC/CIHR Payment Activation Form

## **Instructions:**

Award recipients must submit two payment activation forms:

Step 1:

Complete the Request for Instalment and Reinstatement of Award Form (SSHRC/NSERC doctoral award recipients only): hj wr dly y y (bugte/etupi (le electoral genu/Gwf lepull-litur/fourco gpvag(left) Submit it to: sgs.graduate.awards@concordia.ca

Submit the Confirmation of Commence Form on Research Net (CIHR and Vanier CGS award recipients only).

Step 2:

Return this duly completed form electronically along with your Notice of Award Letter from the granting agency (as one pdf document) to sgs.graduate.awards@concordia.ca

| AWARD HOLDER'S GENERAL INFORMATION                                                                                                    |                                       |
|----------------------------------------------------------------------------------------------------|---------------------------------------|
| Family Name                                                                                                    | Given Name                            |
|                                                                                                    |                                       |
| Email Address                                                                                                    | Telephone Number                      |
|                                                                                                    |                                       |
| Title of Program of Study (ie. M.A. English)                                                                                                    |                                       |
| Institution student identification number (ID)                                                                                                    | Total award amount                    |
|                                                                                                    |                                       |
| Start Date of Program Degree                                                                                                    |                                       |
| ☐ May ☐ September ☐ January                                                                                                    |                                       |
|                                                                                                    | Year                                  |
| ☐ Full-time registration ☐ Part-time* registration                                                                                                    |                                       |
| * Approval must be obtained by institution to hold the award on a part-time basis. For further information, refer to the Award Holder's Guide: <a href="http://www.nserc-crsng.gc.ca/Students-Etudiants/Guides-Guides/TriRTA-TriBFR_eng.asp">http://www.nserc-crsng.gc.ca/Students-Etudiants/Guides-Guides/TriRTA-TriBFR_eng.asp</a>                                                             |                                       |
| Expected Start Date of Award                                                                                                    | Agency                                |
|                                                                                                    | □CIHR                                 |
| ☐ May ☐ September ☐ January                                                                                                    | ————————————————————————————————————— |
|                                                                                                    | SSHRC                                 |
| Scholarships and awards are intended to assist with tuition and fees. Your award value will be split over three terms and paid directly to your Student Account at Concordia University as soon as possible and after the registration and course period ends at the start of each term. As per the Tri-Council policies, we require your consent to disburse the funds to your Student Account. |                                       |
| ☐ I consent to apply the scholarship against my tuition fees and any outstanding charges on my Student Account.                                                                                                    |                                       |
|                                                                                                    |                                       |
| Signature of award holder                                                                                                    | Date (day/month/year)                 |
| To access your funds and for specific payment information, please visit your Student Center: http://www.concordia.ca/students/your-sis.html                                                                                                    |                                       |